Subject: Re: Excessive memory use Posted by [Novo](https://www.ultimatepp.org/forums/index.php?t=usrinfo&id=269) on Tue, 13 Mar 2012 03:49:58 GMT [View Forum Message](https://www.ultimatepp.org/forums/index.php?t=rview&th=6585&goto=35687#msg_35687) <> [Reply to Message](https://www.ultimatepp.org/forums/index.php?t=post&reply_to=35687)

nixnixnix wrote on Mon, 12 March 2012 18:08 However, when I go to edit a value, all the values in the row show as the row number and not the value that should be there. Is there a good way to deal with this? I noticed that your app doesn't do in place editing and of course the reference app doesn't either.

**Nick** 

Well, I made a small experiment with EditField and Convert.

I tried to overwrite Format() and Scan() in Convert and set this new converter on EditField. Now EditField can display correct text instead of a number. Scan() seems to be a right place to store edited value.

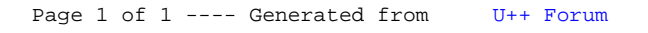